THE UNIVERSITY of York

## High Performance Computing - Introduction to Parallel Programming & OpenMP

Prof Matt Probert http://www-users.york.ac.uk/~mijp1

#### **Overview**

- Amdahl's Law and Scaling
- Auto-Parallelising Compilers
- Dependencies
- Data Parallel
- Thread Parallel
- Message Passing

## What is Parallel Computing?

- Conventional (serial) computing has only a single **CPU** 
	- Hence there is a single logical sequence of operations within a program
	- CPU executes instructions in order, only 1 operation in action at one time.
- Parallel computing uses many CPUs to produce the same result in less time, or to handle larger problem sizes.
	- Need to be divide up problem into different tasks to be handled by different CPUs.
- How effective is it? What kind of speed up can we get? Amdahl's Law gives some insights …

# Amdahl's Law

- Amdahl's Law states:
	- Any problem/program can be broken up into inherently serial (*S*) and potentially parallel parts (*P*)
	- Then on a single CPU, the execution time is *T(1)=S+P*
	- But on a parallel machine with *N* processors, the execution time is *T(N)=S+P/N*
- Hence by using by parallelism we can make the program take less time.
	- The *parallel speedup* is given by *T(1)/T(N)* and so for ideal (S=0) scaling this should be equal to *N*
	- The *parallel efficiency* is the parallel speedup*/N* i.e. parallel speedup per processor.

## Amdahl's Law Example

- Consider a simple code, which contains 20% sequential code (e.g. the problem set-up phase) and 80% parallel code (e.g. the solution phase)
	- If on a given single CPU, the program takes 100 minutes, then with a perfectly parallel implementation on a perfectly scaling 4-CPU system the problem would take 20+80/4=40 minutes, i.e. a parallel speedup of 2.5
- If we use more processors then we quickly find execution time is dominated by the serial part:

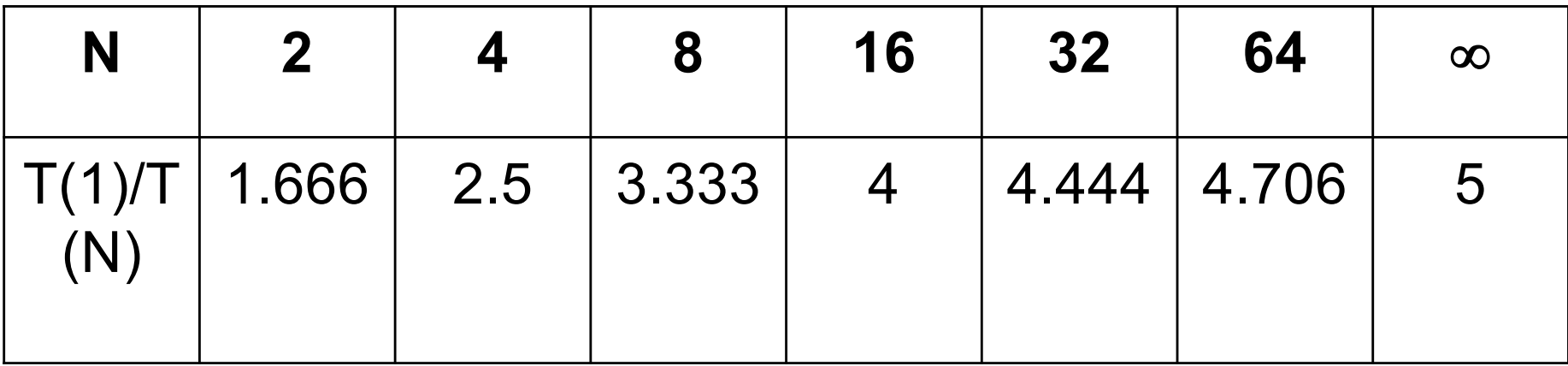

## The Bad News of Amdahl's Law

- On the face of it, Amdahl's Law suggests that there is no point trying to build a massively parallel computers
	- When first discussed in 1967, surveys of typical codes suggested parallelism of 60- 95% max
	- But programmers of the day were not thinking parallel – need different strategies when coding in parallel and hence can get this up to 99.9% or better with effort for some problems
	- And neglected the effect of problem scaling – Gustafson's Law!

### Gustafson's Law

- "If the size of most problems is scaled up sufficiently, then any required efficiency can be achieved on any number of processors" (1987)
	- For example the serial part of a program (e.g. I/O) might scale linearly with the size of the problem whereas the parallel part (e.g. matrix multiplication or diagonalisation) might scale as square or cube of problem size
- Hence by making the problem bigger, you get a better parallel potential
	- Hence best use of parallel computers is to solve "bigger" problems, *not* "same size" problems in less time!

#### Scaling in Practice: P/S=49

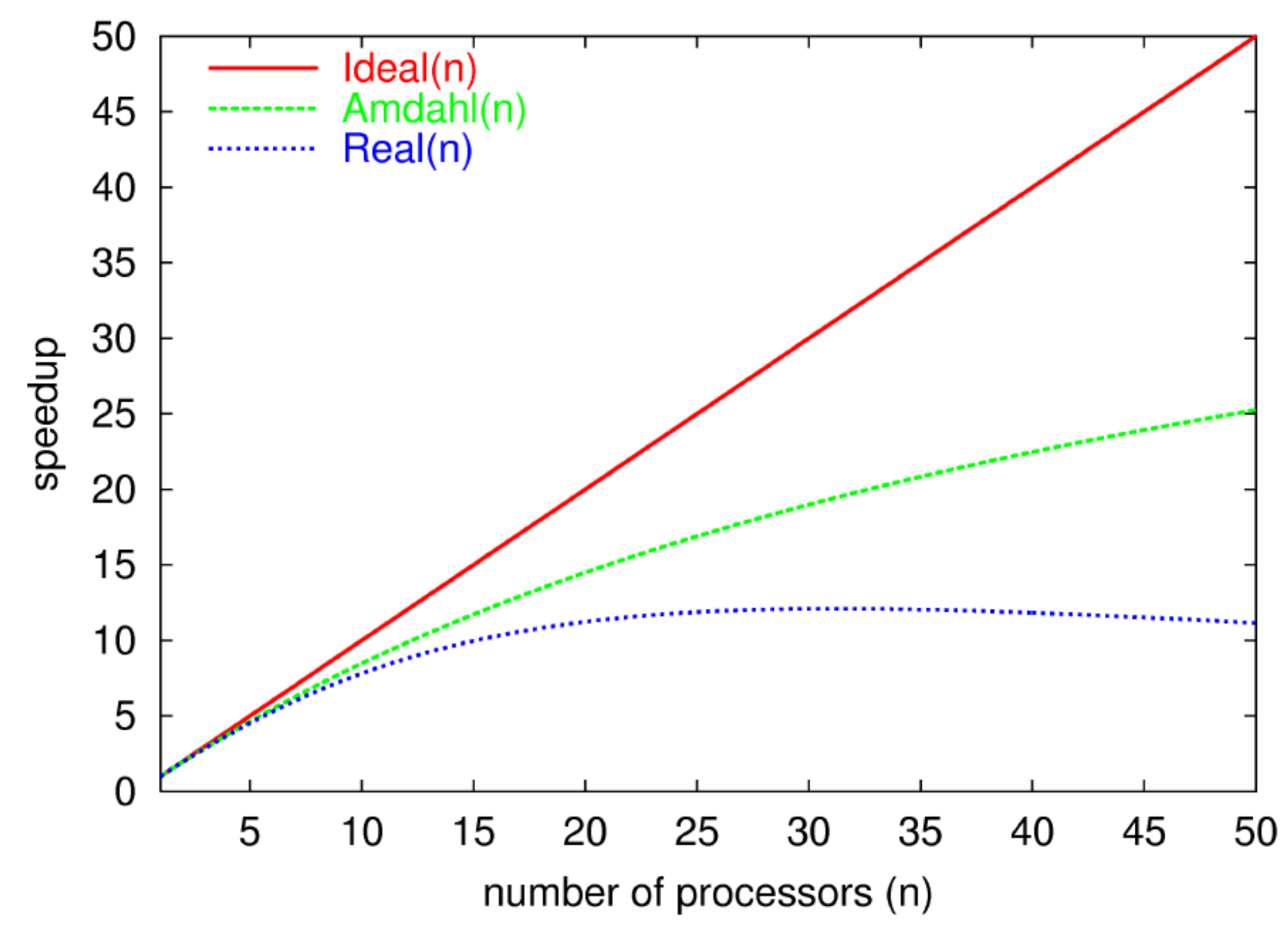

## Real-Life Scaling

- Amdahl's Law is only valid in ideal world
	- With P/S=49 it predicts a useful speedup with up to 50 CPUs
	- In real life get a maximum speedup with 25 and then gets slower! Why?
- Have neglected the cost of parallelisation communication between processors:
	- The ideal time taken to transmit a message between processors is *time= latency + size/bandwidth*
	- But size of typical message  $\sim 1/N$
	- Hence as N increases, message size decreases until size<latency\*bandwidth whereupon latency dominates.
	- i.e. communications cost of extra processors outweighs computational gain.

## Real-Life Amdahl's Law

- Hence, for any given code and parallel computer, there will be an optimum number of processors to use on any particular size problem.
- Hence need a modified form of Amdahl's Law:  $T(N)=S+P/N+C_{BW}+N*C_L$ 
	- where  $C_{BW}$  is the cost of sending messages between processors due to the finite bandwidth,
	- $-$  and  $C_1$  is the cost due to the latency of each message.
- Hence the importance of the interconnect technology as discussed in earlier lectures

## Auto-Parallelising Compilers

- Some compilers have switches which claim to auto-parallelise your code – job done?
	- As well as recognise instruction-level parallelism (pipelined and superscalar), compiler might also be able to recognise certain loops and do threadlevel parallelism. Limited!
	- Normally only applicable to SMP paradigm.
	- OK as long as explicit enough for compiler to spot and *no dependencies*, e.g.

**do i=1,16000 a(i)=b(i)\*two\_pi end do**

No dependencies so loop can be computed in any order, parallelised and/or vectorised.

#### **Dependencies**

- If event *A* must be performed before event *B* then *B* is dependent upon *A*
- Dependencies inhibit auto-parallelisation
	- Data dependency is due to memory operations or calculation results
	- Control dependency is due to switches and branches
	- If these can be eliminated (by code-rearrangement) then potential for parallelism is increased.
	- Compiler instruction scheduling can do a lot of this for you, but if you write clear code then it helps a lot!
	- Most important in loops a well-designed loop can expose a lot of parallelism, but one unresolvable dependency and it must all execute in serial! Costly …
	- Hence need to understand sources of dependencies and eliminate as much as possible to help the compiler!

## Types of Dependency

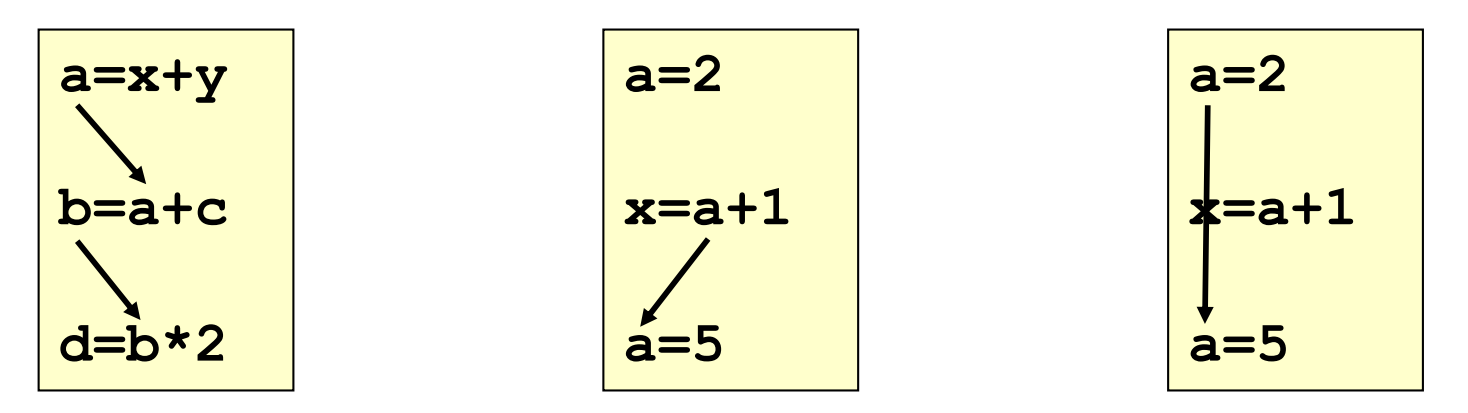

Flow dependency Anti-dependency Output dependency

- Any dependency must be one of these three kinds
- Arrow starts at source of dependency and ends at statement that must be delayed by the dependency
	- Second statement cannot start until first has completed

## Loop Flow Dependency

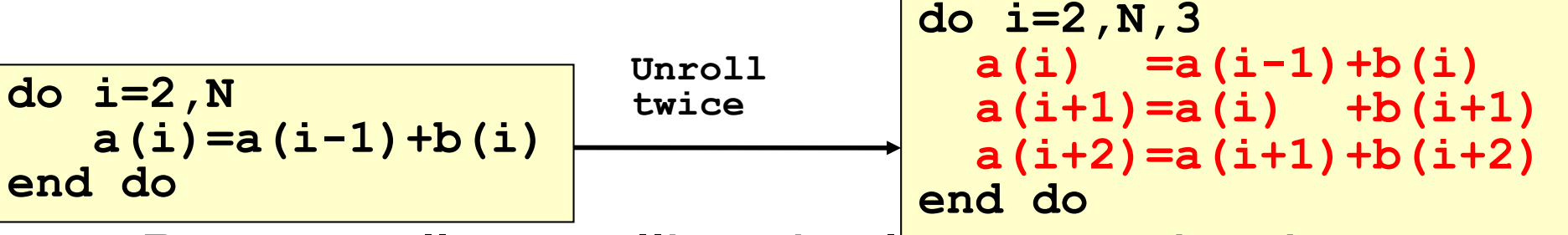

- By mentally unrolling the loop see that have a *flow dependency*, where every iteration depends on previous one (backwards dependency)
	- e.g. solving equations by Gaussian elimination and back-substitution
	- Sometimes impossible to fix
	- Can be a function of the way the loop is written, e.g.

```
do i=2,N,2
   a(i) =a(i-1)+b(i)
   a(i+1)=a(i-1)+b(i)+b(i+1)
end do
             a(i)
```
Manually rewritten to expose more parallelism – slower on serial but might be useful on SMP?

#### Loop Anti-dependency

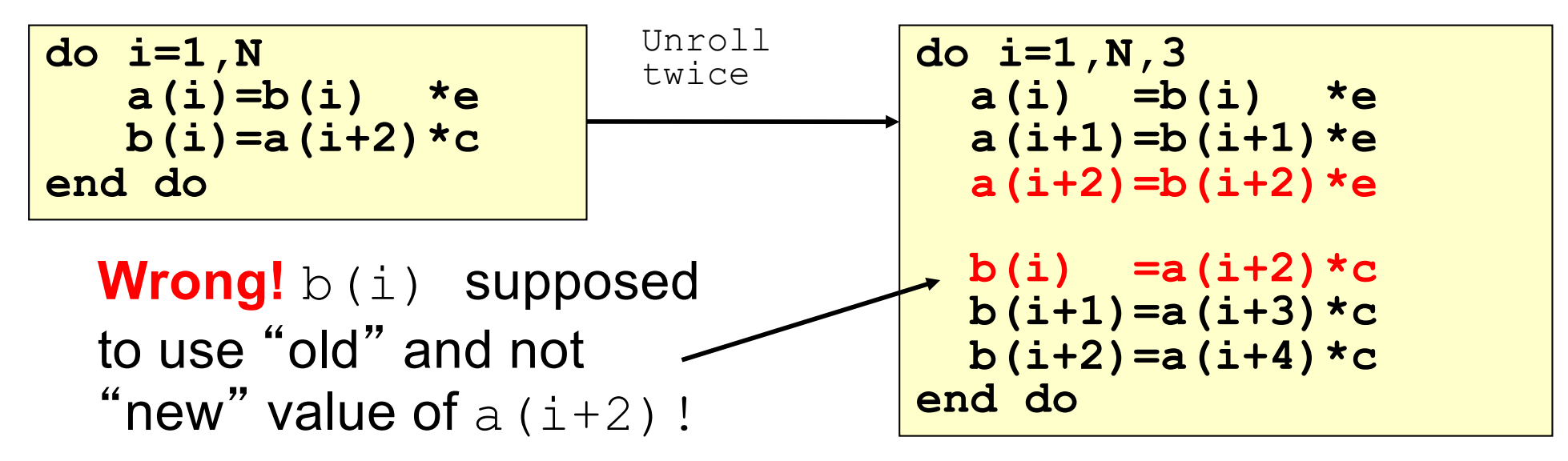

- This is an example of an *anti-dependency* with a *dependency distance* of 2 – must make sure that the "later" instruction which uses  $a(i+2)$ completes before the "earlier" one redefines it.
- $-$  If a and b arrays are small then would be better to either save a copy of a or store all of  $b$  in a temporary array until loop completes.

#### Loop Output Dependency

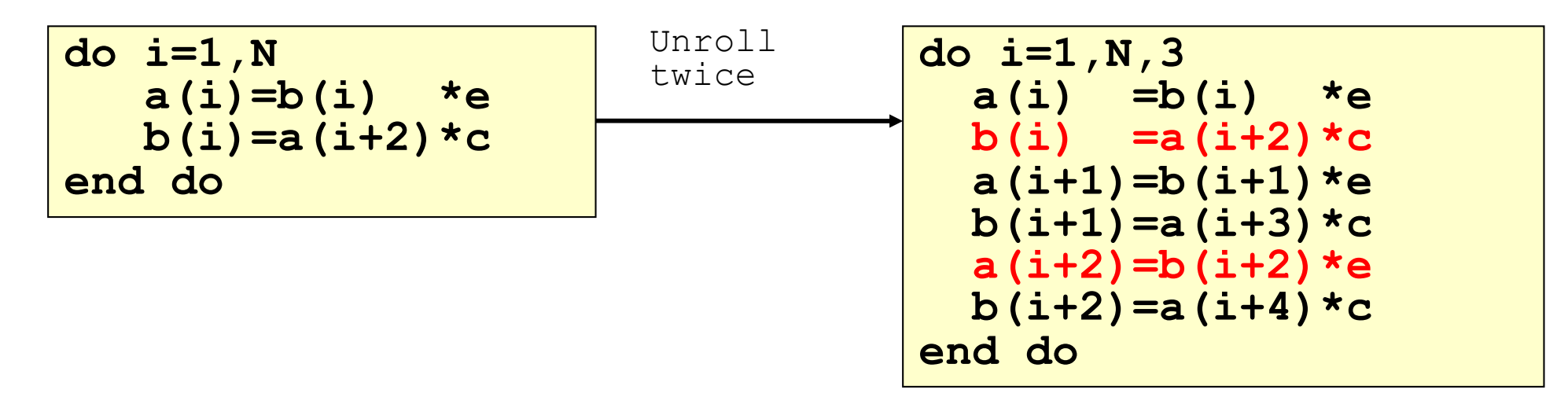

- This is an alternative unrolling of the same loop which now has an *output dependency* of distance 2.
- Instructions in red cannot be performed at the same time.
- Can usually eliminate output dependency by adding temporary variables

## Ambiguous References

- What if dependency is ambiguous?
	- E.g. if dependency distance is given by a variable ?

```
do i=1,N
   a(i)=b(i)*e
   b(i)=a(i+k)*c
end do
```
 $k=0 \implies$  dependency within loop

 $k<0 \Rightarrow$  loop flow dependency

 $k>0 \Rightarrow$  loop anti-dependency

- If the value of  $k$  is unknown then know nothing about the dependencies that may be present! This is an example of an *ambiguous reference*. Hence compiler has to treat this loop as serial
- Also arises in array lookups, pointers, or (potential) memory aliasing, etc so AVOID these in HPC

programs!

```
do i=1,N
   A(k(i)) = a(k(i)) + B(j(i)) *cend do
```
#### Taking Control of Parallel Computing

- What if we want more control than given by an auto-parallelising compiler?
	- E.g. If want a solution that will scale to more processors?
- Then need to start thinking in parallel
	- Need to consider devising parallel algorithms and strategies, e.g. *problem decomposition*
- Different strategies will be appropriate for different problems and different machine architectures
	- Want to keep all CPUs busy (*load balancing*) whilst minimising communications in order to get maximum parallel efficiency

## Parallel Computer Architectures

Flynn's Taxonomy:

- Single Instruction Single Data (SISD)
	- i.e. a conventional serial computer.
	- The CPU executes one instruction on one piece of data at each step.
- Single Instruction Multiple Data (SIMD)
	- has the same instruction operating on different chunks of data, e.g. image processing (might have hardware support e.g. SSE instructions)
	- Vector architectures and multi-threaded CPUs. Can be programmed easily. Great with *data-parallel* languages e.g. HPF.
- Multiple Instruction Multiple Data (MIMD)
	- has several independent CPUs each (maybe) performing independent instructions, (maybe) operating on independent data.
	- Very flexible architecture, with most complex programming models.
	- Can be further divided according to memory model: shared or distributed Memory. Shared memory best programmed using *threads* (e.g. OpenMP) or message passing (e.g. MPI), distributed memory with *message passing*.

## Data Parallel Programming

- Originates from vector computer days
	- Shared memory model
- Programming language has parallel intrinsic functions (e.g. HPF) that operates on data that is shared between all processors
- High level abstraction
	- data distribution and communication handled by compiler so easier to use, debug and port
	- BUT less flexible, limited applicability, harder to get good performance, very reliant on good compilers
	- $-$  Big hope of the mid-90's but seems to have died  $$ brief resurgence in early 2000s when the Earth Simulator used HPF to shock everyone with very high %peak achieved …

#### Thread Parallel

- A popular paradigm for programming sharedmemory machines is to use a conventional language with additional *compiler directives*
	- i.e. source lines that look like comments but can be understood by aware compilers
	- e.g. OpenMP with C or F90 started off as SGI proprietary and then made open standard
- Threads add to existing process not separate forks
	- Share a common memory space for code & global data
	- Each thread has a private area for own local variables
	- Need to tell compiler which variables to share and which are private when starting new threads

## Message Passing

• First open standard was PVM (parallel virtual machine) for distributed memory machines

– Designed for heterogeneous system – now obsolete

- Superseded by MPI (message passing interface)
	- Designed originally for homogeneous system (but also heterogeneous) by many of the original authors of PVM – hence improved and simplified w.r.t. PVM
- Both implemented as calls in conventional languages (Fortran or C) to library so highly portable
- Very flexible, powerful and efficient
	- But requires programmer to take a lot of responsibility
	- See later lectures for details …

## Thread Parallel with OpenMP

- Directives to specify parallel start and end
	- e.g. do loops in parallel
	- Can also specify critical regions (e.g. for I/O in serial)
- Need to handle loop dependencies explicitly
- Can specify which variables are shared (all threads have same value and same memory location) and which are private (each thread gets own copy)
	- Can specify how data is copied to privates at start/end of parallel sections – firstprivate, lastprivate, reduction, etc.
- Can specify static scheduling or dynamic scheduling
	- Static: fixed number of loop iterations per thread
	- Dynamic: each thread assign given size chunk of data and is assigned new chunk upon completion of task

## Starting OpenMP

OpenMP functionality requires interfaces to library routines.

**#include <omp.h>** C/C++

**use omp\_lib**

**use omp\_lib\_kinds**

Fortran – have one or two use statements before the implicit none

Compile with:

GNU:  $-$ fopenmp for gcc/gfortran

PGI/Pathscale: –mp

Intel: –openmp

## Controlling OpenMP

Behaviour of OpenMP depends on environment variables set on the c*ommand line*, e.g.

**[mijp1@will0w]\$ export OMP\_NUM\_THREADS=2** Bash shell

OMP NUM THREADS sets the number of threads to use (e.g. set to number of CPUs or hyperthreads)

Can also specify nested parallelism using 1:4:2 syntax etc

Other useful OMP environment variables include:

OMP DYNAMIC=TRUE/FALSE determines if the programmer is able to change the number of threads at run time.

OMP NESTED=TRUE/FALSE if want to serialize inner parallelism

Plus some extra specialized OMP environment variables …

#### OpenMP Functions

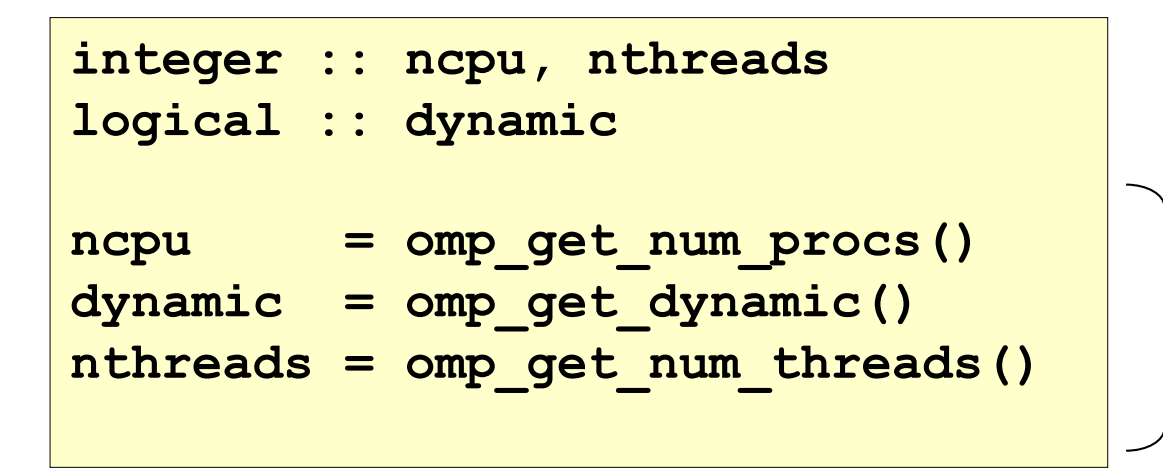

Can be *set* as well as *get*

- omp get num procs returns #cores available.
	- Reports 12 on a hyperthreaded hex-core i7
- omp get num threads returns #threads in use
- Default values of num threads and dynamic are taken from the appropriate environment variables.

## Explicitly Parallel Regions

```
!$omp parallel private(my_thread)
```

```
my_thread = omp_get_thread_num()
```

```
print *,'Hello world from thread number',my_thread
```
**!\$omp end parallel**

```
#pragma omp parallel private(my_thread)
{
 my_thread = omp_get_thread_num();
 printf("Hello world from thread number %f",my_thread);
}
```
Code within the region will be executed by all threads. Note that threads are numbered from zero.

## OpenMP Example I (Fortran)

```
! vector addition
sum=0
!$OMP parallel do private(i) shared(a,b) reduction(+:sum)
do i=1,1000
   sum = sum + a(i) + b(i)
end do
!$OMP end parallel do
```
- !\$OMP is *sentinel* that directs compiler to OpenMP
- parallel do defines start of parallel region where threads created from original master thread begin
- end parallel do defines end of parallel region where all threads apart from master thread suspended
- private(i) so each thread can work with its own values of loop index but shared  $(a, b)$  so all threads read same areas of memory
- reduction  $(+:sum)$  to combine the separate values at the end of the parallel do using '+' with original value

## OpenMP Example I (C)

```
! vector addition
sum = 0;
#pragma omp parallel for private(i) shared(a,b)reduction(+:sum)
for (i=0;i<1000;i++){
    sum += a[i] + b[i];
}
```
- #pragma omp directs compiler to OpenMP
- parallel for defines start of parallel region where threads created from original master thread begin
- No 'end for' needed as not necessary in C style.
- $private(i)$  so each thread can work with its own values of loop index but shared  $(a, b)$  so all threads read same areas of memory
- reduction  $(+:sum)$  to combine the separate values at the end of the parallel do using '+' with original value

#### OpenMP parallel loops

- Simplest way to get parallel speedup
- Restrictions on the loop:
	- OpenMP must know in advance #iterations
	- Hence cannot jump out of loop with break/exit commands but can use cycle/continue
	- Loop index is automatically private and not allowed to be modified inside loop
	- Loop index update must be a constant
	- Not a 'while' loop!
- Can change the division of iterations to threads by changing the schedule ...

## OpenMP Example II

```
! MonteCarlo update
!$OMP parallel do private(i,ranval) schedule(dynamic)
do i=1,1000
   ranval=random_number(i)
   call MC_update(ranval)
end do
!$OMP end parallel do
```
- private (i, ranval) so each thread can work with its own values of loop index and random number and nothing is shared
- schedule (dynamic) as each iteration will take variable amounts of time to get load balancing

thread

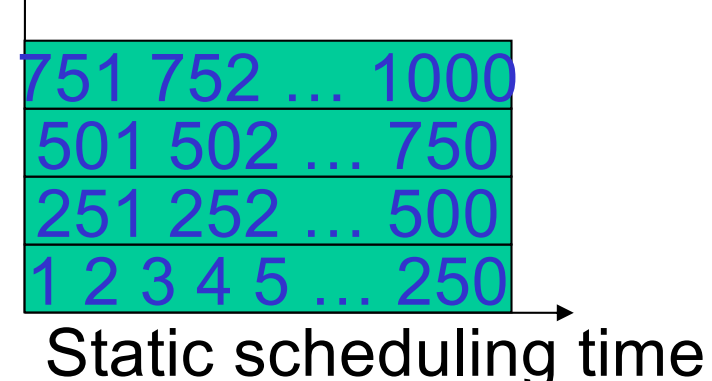

thread

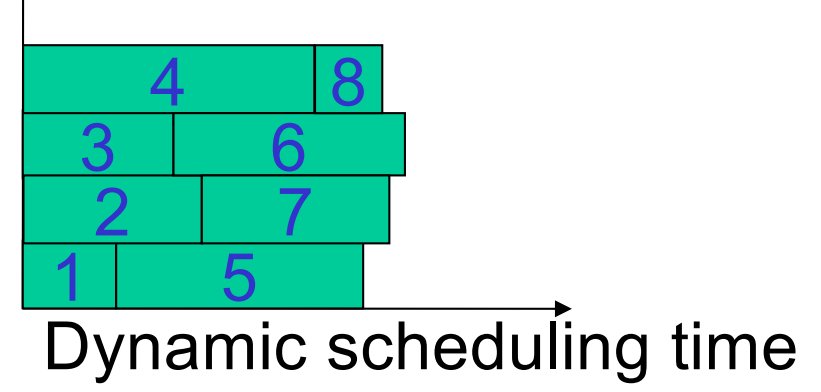

# OpenMP Example III (Fortran)

```
! vector addition
sum=0
N=25
!$OMP parallel do default(none) private(i) &
!$OMP & shared(a,b) reduction(+:sum) if(N>100)
do i=1,N
   sum = sum + a(i) + b(i)
end do
!$OMP end parallel do
```
- default (none) requires all variables to be explicitly stated as private or shared etc
- $!$  \$OMP  $\alpha$  is a F90 continuation line to split an overlong line (essential if >132 chars)
- if (logical) parallelizes following construct only if logical=true else code is serialised.

## OpenMP Example III (C)

```
! vector addition
sum=0;
N=25;
#pragma omp parallel for default(none) private(i) \
        shared(a,b) reduction(+:sum) if(N>100)
{
   for (i=1;i<=N;i++)
        sum += a(i) + b(i);
}
```
- default (none) requires all variables to be explicitly stated as private or shared etc
- #pragma ihandled by preprocessor so just use \ to split line as many times as necessary
- if (logical) parallelizes following construct only if logical=true else code is serialised.

#### OpenMP Example IV

```
!$OMP PARALLEL default(none) private(i,me) shared(A,B)
!$ me=omp_get_thread_num()
!$OMP DO
 do i=1,N
    A(i)=0
    B(i)=10*i
 end do
!$OMP END DO
!$OMP DO
 do i=1,N
    A(i)=A(i)+B(i)
 end do
!$OMP END DO
!$ print *,'thread ',me,'A(N)=',A(N)
!$OMP END PARALLEL
                      NB DO not PARALLEL DO
                      as we want to share work 
                      over the team of threads 
                      created by outer 
                      PARALLEL region
```
- $\cdot$ !  $\circ$  means only compile if using OMP
- ! \$OMP DO as workshare threads created by outer PARALLEL and not make a new team of threads

## More OpenMP

- Warning there can be issues with timing
	- $-e.g.$  F95 CPU TIME returns the total CPU time *not* the time per thread
- Best to use OpenMP routines
	- e.g. OMP\_GET\_WTIME function gives time per thread, with a timing resolution given by OMP GET WTICK function
- Much more functionality e.g.
	- Parallel sections construct, workshare construct, teams, tasks, accelerator support, GPU support, SIMD etc ...

## Further Reading

- Chapter 6 of "Introduction to High Performance Computing for Scientists and Engineers" , Georg Hager and Gerhard Wellein, CRC Press (2011).
- Lots of tutorials and guides at http://openmp.org
- Nice tutorial/guide at https://computing.llnl.gov/tutorials/openMP